# **PAIRING REMOTE CONTROL & SETTING TOP & BOTTOM LIMITS**

# **6N HARDWIRED MOTOR**

### **IMPORTANT: FAMILIARISE YOURSELF WITH THE OPERATIONAL BUTTON LOCATIONS BEFORE STARTING**

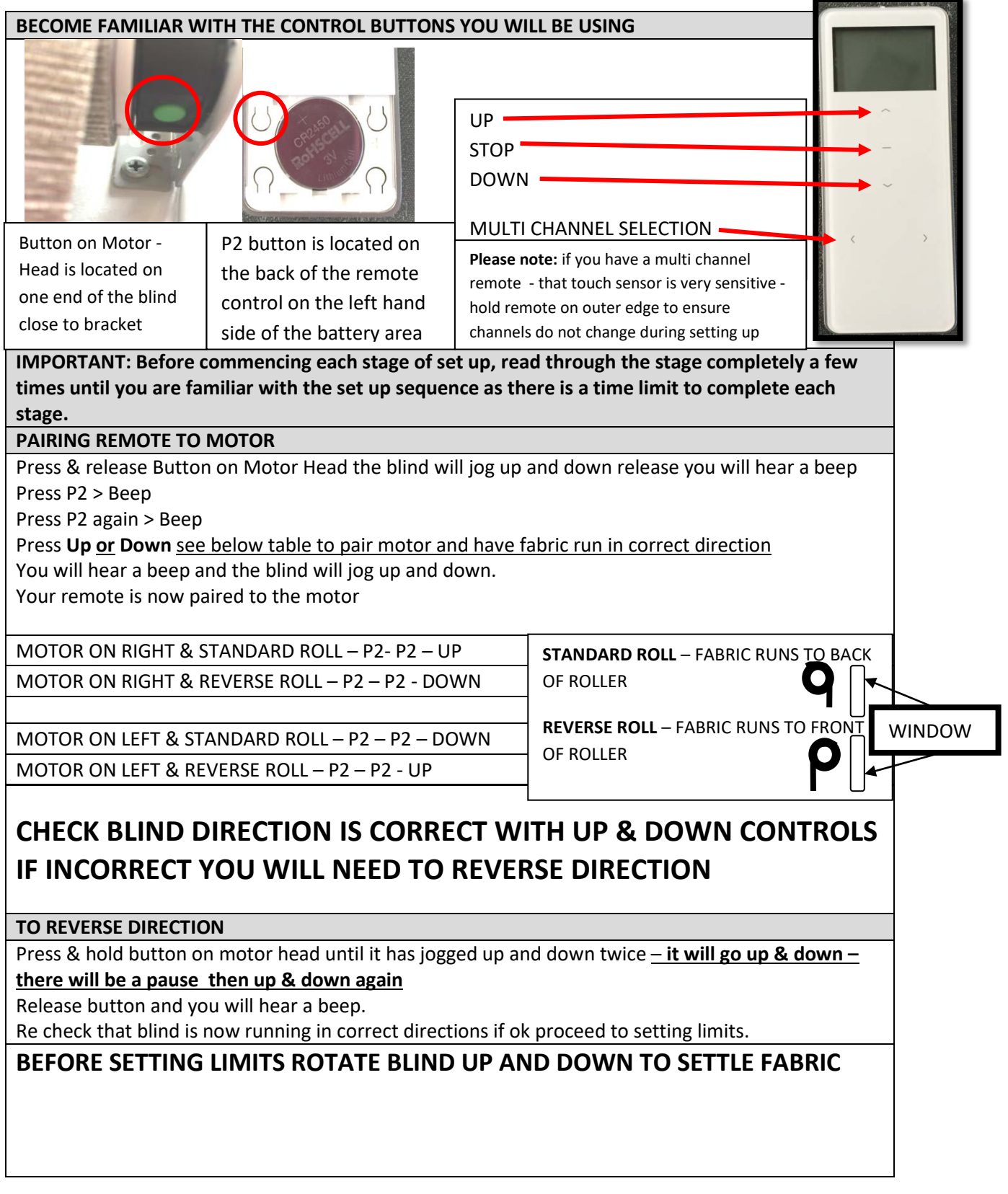

## **PAIRING REMOTE CONTROL & SETTING TOP & BOTTOM LIMITS**

## **6N HARDWIRED MOTOR**

### **ENTER LIMIT SETTING MODE**

Press P2 (You will hear a beep) Press Up (You will hear a beep) Press P2 (The blind will jog up and down)

### **SET TOP LIMIT**

Drive Blind up to desired position

Press stop

Press Stop button again & hold for 5 seconds (you will hear 5 beeps and the blind will jog up & down)

The top limit is now set

**SET BOTTOM LIMIT**

Drive Blind down to desired position

Press stop

Press stop button again & hold for 5 seconds (you will hear 5 beeps and the blind will jog up & down) The bottom limit is now set

### **TO SET A MID SETTING (3rd LIMIT)**

Drive blind to desired mid setting position

Press Stop

Press P2

Press Stop

Hold Stop button for 5 seconds (you will hear 5 beeps and the blind will jog up and down) Your mid height setting (3<sup>rd</sup> limit) is now set

**USING YOUR REMOTE**

**UP BUTTON – This will take your blind all the way up to set limit** 

**DOWN BUTTON – This will take your blind all the way down to set limit**

**STOP BUTTON – When the blind is moving use stop button to stop the blind at any position between limits.**

> **- When the blind is stationary press the stop button to activate blind up or down to mid setting.**

**CHANNEL BUTTON < - > If you have a multi channel remote select the channels using the left and right arrow buttons the channel number will appear in the window**

#### **TO CLEAR PAIRING AND SETTINGS**

Press P2

Press Stop

Press P2

All settings for that channel will now be cleared